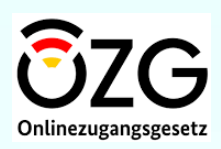

# **Familienkasse ist Online**

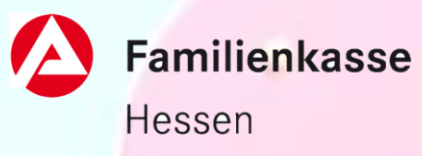

 $\rightarrow$ 

#### SCHNELL FINSTIEG

Kindergeld-Antrag ab Geburt Beantragen Sie Kindergeld für Ihr neugeborenes Kind.

### SCHNELLEINSTIEG

Kindergeld-Antrag ab 18

Beantragen Sie Kindergeld für Ihr volljähriges Kind.

#### SCHNELL FINSTIEG

#### Mitteilung an die Familienkasse

Ändern Sie Ihre persönlichen Daten (zum Beispiel Anschrift, Bankverbindung) oder laden Sie Unterlagen hoch.

#### SCHNELL FINSTIEG

Kinderzuschlag-Antrag

Beantragen Sie online Kinderzuschlag für Ihr Kind.

## **Kinderleicht mit ELSTER**

Papierlos und ohne Unterschrift

- 1) Antrag online ausfüllen
- 2) Mit ELSTER-Zertifikat signieren
- 3) Komplett elektronisch übermitteln
- 4) Fertig!

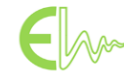

# **Online- Identifikation**

Papierlos und ohne Unterschrift

4 Möglichkeiten:

- Personalausweis mit Online-Ausweisfunktion
- Elektronischer Aufenthaltstitel
- eID-Karte nach dem eID-Karte-Gesetz
- Steuerportal ELSTER

# **Mitteilungen**

- sowohl für das Kindergeld als auch für den Kinderzuschlag
- Veränderungen mitteilen
- Dokumente/ Nachweise uploaden
- Änderung der Anschrift/ Bankdaten mitteilen
- elektronische Authentifizierung erforderlich

## **Online- Identifikation**

Papierlos und ohne Unterschrift

3 Möglichkeiten:

- Personalausweis mit Online-Ausweisfunktion
- **Elektronischer** Aufenthaltstitel
- eID-Karte nach dem eID-Karte-Gesetz

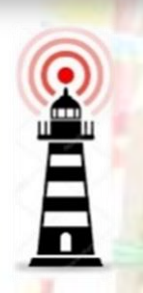

Über den KiZ-Lotsen kann ganz unkompliziert ein individueller Anspruch geprüft und anschließend auch online beantragt werden. Für weitere Fragen unterstützt die Familienkasse unter anderem mit einer Videoberatung zum Kinderzuschlag. Letztere ist auch über das Smartphone möglich.

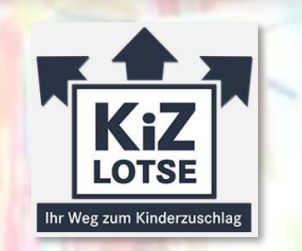